# Comparison of the geometric design of pavements using the traditional and virtual design and construction methodology

Ruth Yessica Jhudith Novoa Ocas, Ing.<sup>1</sup>, Lizbeth Milagros Merma Gallardo, Mg<sup>2</sup> <sup>1</sup> Universidad Privada del Norte, Perú, N00029227@upn.pe <sup>2</sup>Universidad Privada del Norte, Perú, *lizbeth.merma@upn.pe*

*Abstract– The purpose of this work was to compare the design and modeling of Pachacutec, Libertad and Eucaliptos streets using the traditional methodology and the Virtual Design and Construction - Building Information Modeling (VDC-BIM) methodology. The descriptive research had as a unit of study the road project of the mentioned streets. Likewise, the design and modeling of the roads was carried out, following the process of each methodology and analyzing each procedure based on the criteria of visual management. The results show that the use of the VDC-BIM methodology adds a new value to the exhibition of the project, since it presented the information digitally; being the new model more understandable and accessible to the imagination.*

*Keywords: traditional methodology, virtual design and construction methodology, building information modeling*

**Digital Object Identifier:** (only for full papers, inserted by LACCEI). **ISSN, ISBN:** (to be inserted by LACCEI).

**21 st LACCEI International Multi-Conference for Engineering, Education, and Technology**: "*Leadership in Education and Innovation in Engineering in the Framework of Global Transformations: Integration and Alliances for Integral Development*", Hybrid Event, Buenos Aires - ARGENTINA, July 17 - 21, 2023. 1

## Comparación del diseño geométrico de pavimentos usando la metodología tradicional y virtual desing and construction.

Ruth Yessica Jhudith Novoa Ocas, Ing.<sup>1</sup>, Lizbeth Milagros Merma Gallardo, Mg<sup>2</sup> <sup>1</sup> Universidad Privada del Norte, Perú, N00029227@upn.pe <sup>2</sup>Universidad Privada del Norte, Perú, *lizbeth.merma@upn.pe*

*Resumen– El propósito de este trabajo fue comparar el diseño y modelado de las calles Pachacutec, Libertad y Eucaliptos utilizando la metodología tradicional y la metodología Virtual Design and Construction - Building Information Modeling (VDC-BIM). La investigación descriptiva tuvo como unidad de estudio el proyecto vial de las calles mencionadas. Asimismo, se realizó el diseño y modelado de las vías, siguiendo el proceso de cada metodología y analizando cada procedimiento en base a los criterios de gestión visual. Los resultados muestran que el uso de la metodología VDC- BIM agrega un nuevo valor a la presentación del proyecto, ya que presentó la información de forma digital; siendo el nuevo modelo más comprensible y accesible a la imaginación.*

#### *Palabras clave: metodología tradicional, metodología virtual de diseño y construcción, modelado de información de construcción.*

### I. INTRODUCCIÓN

El presente artículo se deriva de la tesis "Comparación del diseño geométrico de pavimentos rígidos usando la metodología tradicional y virtual desing and construction en las calles Pachacútec, Libertad Y Eucaliptos – Cajamarca, 2022" [1], se realiza con el objetivo de brindar información para continuar con las investigaciones acerca de la nueva metodología Virtual Desing and Construcción (por su traducción en español: diseño y construcción virtual)– VDC y a su herramienta Building Information Modeling (por su traducción en español: modelado de información de construcción) – BIM, utilizadas en el diseño y modelamiento de carreteras.

En los últimos años, el sector de la construcción ha ido creciendo, mostrando cambios y avances, pasando de los planos en 2D empleados por una metodología tradicional por una nueva metodología. El VDC es una metodología creada en el 2001 por el Centro de Investigación de Ingeniería de la Universidad de Stanford y se la define como un proceso en el cual los socios que realizan el diseño y construcción de un proyecto simulan de manera colaborativa todo el trabajo en un entorno 3D antes de realizar cualquier trabajo in-situ" [2].

En la etapa del diseño, el VDC ayuda a la reducción de costos y tiempo, los cuales son factores importantes de la gestión de proyectos; además de mejorar la calidad y la constructabilidad de la obra; siendo este último una herramienta de la gestión que tiene como propósito lograr la

**Digital Object Identifier:** (only for full papers, inserted by LACCEI). **ISSN, ISBN:** (to be inserted by LACCEI).

facilidad de la construcción a fin optimizar los recursos productivos y cumplir con los objetivos del proyecto de forma más eficiente posible [3].

La metodología VDC presenta 4 pilares o herramientas que vienen a ser las secciones ICE (en inglés integrated concurrent engineering o por su traducción en español concurrente integrada), Lean Construction (Construcción ajustada), BIM y las métricas [4].

Es así que la herramienta BIM emplea un modelo virtual en tiempo real del proyecto adaptándose a la topografía; herramienta visual que simulará el desempeño del proyecto a futuro [5]. Mejorando las deficiencias que se puedan presentar en su desarrollo, siendo posible detectar posibles riesgos [6]. Dado que se puede realizar una visualización rápida, coherente, computable y continua del diseño, mejorando la calidad y rendimiento del proyecto [7].

El empleo del BIM promete mejores decisiones durante todo el ciclo de vida de un proyecto, ya que se puede realizar una visualización rápida, coherente, computable y continua del diseño, en el cual se tiene incorporado detalles como el costo y tiempo que demora cada actividad, mejorando las decisiones durante el ciclo de vida del proyecto [8].

Actualmente, en países de Europa como Reino Unido, Dinamarca, Finlandia, Países Bajos, Suecia entre otros aplican el VDC-BIM en sus proyectos, ya que es un requisito indispensable en los proyectos que financia su gobierno. Siendo así que el Bim es promovido por la Unión Europea [9].

En Latinoamérica, el uso de la nueva herramienta no es homogénea; en Perú, el uso del Bim en edificaciones se documenta desde el año 2010 aproximadamente y estudios mencionan que desde el año 2017 en el Perú, 1 de cada 4 proyectos de edificación han tenido algún uso del BIM [10]. En el 2019 el país implementó el Plan Bim Perú [11], este mismo año el ejecutivo aprobó la incorporación progresiva de la metodología Bim en los Juegos Panamericanos – Lima, 2019.

La nueva metodología trae cambios en la etapa de la pre construcción, y centrando esta investigación en proyectos de carreteras, se busca realizar la comparación entre la metodología tradicional y la metodología virtual desing and construction en el diseño geométrico y modelamiento virtual de pavimentos rígidos de las calles en estudio, para poder así analizar los resultados de mejora.

Para poder realizar el análisis de los resultados luego de la comparación de la metodología tradicional con la metodología

**<sup>21</sup> st LACCEI International Multi-Conference for Engineering, Education, and Technology**: "*Leadership in Education and Innovation in Engineering in the Framework of Global Transformations: Integration and Alliances for Integral Development*", Hybrid Event, Buenos Aires - ARGENTINA, July 17 - 21, 2023. 2

VDC-BIM se aplicará las bases de la gestión visual que es definida por utilización de ayudas visuales para mejorar los procesos de la comunicación e impulsar la mejora continua dentro de un proyecto [12]., o como una estrategia de gestión para la mejora de una organización, el control y la medición; la cual emplea ayudas visuales para externalizar la información, mejorando así la comunicación y la transparencia de información [13]. Siendo así que el empleo de estas bases ayudará con el control y medición de los resultados (ver tabla 1).

TABLA 1 FUNCIONES DE LA GESTIÓN VISUAL [14]

| <b>FUNCIÓN</b>                              | <b>DEFINICIÓN</b>                                       |
|---------------------------------------------|---------------------------------------------------------|
| <b>TRANSPARENCIA</b>                        | La habilidad de hacer que la información conectada      |
|                                             | a un proceso fluya de manera comprensible y             |
|                                             | visible de comienzo a fin.                              |
| <b>DISCIPLINA</b>                           | Hacer una práctica de manera constante y de forma       |
|                                             | apropiada con los procedimientos correctos.             |
| <b>MEJORA</b><br><b>CONTINUA</b>            | Es un proceso el cual se enfoca en realizar             |
|                                             | optimizaciones a pequeña escala<br>de<br>forma          |
|                                             | continuada, la cual tendrá un reflejo a largo plazo,    |
|                                             | aumentando la calidad de los bienes y/o servicios.      |
| <b>FACILITACIÓN DEL</b><br><b>TRABAJO</b>   | Cuando la cantidad de información básica y              |
|                                             | necesaria para completar una actividad excede la        |
|                                             | capacidad de memoria de trabajo, esta debe estar        |
|                                             | disponible en el mundo físico a través de               |
|                                             | herramientas visuales.                                  |
|                                             | Con el uso de herramientas visuales se puede            |
| <b>FORMACIÓN</b>                            | conseguir que los trabajadores y/o clientes asimile     |
| <b>LABORAL</b>                              | la información del entorno del proyecto de una          |
|                                             | manera más rápida y fácil.                              |
| CREACIÓN DE                                 | En un mundo digital, se permite crear y modificar       |
| <b>PROPIEDAD</b><br><b>COMPARTIDA</b>       | los diseños en un lugar, y este puede ser               |
|                                             | intercambiado al mismo tiempo por el trabajador,        |
|                                             | mejorando el flujo del trabajo.                         |
| <b>GESTIÓN BASADA</b><br><b>EN HECHOS</b>   | Contribuye a eliminar los<br>monopolios<br>de           |
|                                             | información dentro de los<br>participantes<br>del       |
|                                             | provecto.                                               |
| <b>SIMPLIFICACIÓN</b><br><b>UNIFICACIÓN</b> | La identificación de la estructura,<br>patrones.        |
|                                             | incompatibilidades,<br>tendencias,<br>detalles<br>y     |
|                                             | relaciones en un solo conjunto de información,          |
|                                             | ayuda y facilita la identificación de áreas de interés. |
|                                             | Proporciona la creación de un grupo de trabajo "sin     |
|                                             | fronteras", en donde la gente puede interactuar,        |
|                                             | simpatizar y empatizar con los demás                    |

## II. MATERIALES Y MÉTODOS

#### *A. Enfoque, tipo y diseño de la investigación*

El estudio se considera de enfoque cualitativo, dado que se centra en comprender un conjunto de cualidades que al relacionarse producen un fenómeno determinado que será analizado desde diferentes perspectivas [15]. El tipo de investigación es descriptiva, dado que se lleva un proceso para descubrir las características o propiedades de determinados grupos, individuos o fenómeno; estas correlaciones le ayudan a determinar o describir ciertos comportamientos que son investigados [16]. Y el diseño es no experimental.

#### *B. Población y muestra*

Debido a que la investigación es descriptiva, se tiene como población los expedientes técnicos de pavimentos rígidos realizados en el distrito de Baños del Inca en el año 2009. De tal manera; siendo la muestra: el expediente técnico "Construcción de la pavimentación de las calles prolongación Pachacútec, tramo inicial del Jirón Libertad, Jr. Los Eucaliptos hasta el cruce de Llacanora, Distrito de los Baños del Inca – Cajamarca – Cajamarca" [17]., el cual fue ejecutado en el año 2009.

#### *C. Técnicas e instrumentos de recolección*

Para la recolección de datos se utilizó como técnica el análisis documental del expediente, realizando un estudio interno para formar fichas de entradas, las cuales son el instrumento de recolección, dado que en ellas se recoge la información del proyecto como la ubicación, datos topográficos, características, diseño del pavimento, clasificación de la carretera, entre otros.

También se usó como técnicas base: la norma ASSHTO 1993 para el diseño del pavimento [18], manual de diseño geométrico de carreteras DG-2018 [19].

## *D. Técnicas e instrumentos de análisis de datos*

Se utilizaron los softwares: Microsoft Word, Microsoft Excel, AutoCAD, Civil 3D e InfraWorks.

#### *E. Procedimientos*

Primero se recolectó la información del proyecto, información que se encuentra en el expediente técnico, datos que ayudarán para el desarrollo del diseño y modelado del pavimento.

Extraída toda la información y completas las fichas de recolección de datos en el cual se puede ver información como la ubicación de la vía, el conteo vehicular, tipo de vía, los puntos a utilizar en la elaboración del plano topográfico.

Se continúa con el diseño de la carretera en el software Civil 3D y con ayuda del manual de diseño de carreteras DG- 2018.

Con los datos obtenidos primero se trazó el alineamiento, el cual viene a ser la proyección del eje de la carretera; pasando esta fase se continúa con el perfil, el cual muestra el corte longitudinal de la carretera; en este punto se trazó la rasante para luego configurar el derecho de vía y poder crear el corredor vial.

La información del diseño del pavimento rígido como el espesor de la losa y la base granular, se utilizó en el diseño de la sección típica en el software Civil 3D. En este paso termina la implementación de la metodología tradicional.

Los siguientes procedimientos son aplicados con la metodología VDC- BIM y softwares que han implementado estas herramientas, siendo una de estas herramientas la geolocalización, que se encuentra en el programa Civil 3D, en el cual al tener el proyecto georreferenciado en con el sistema de coordenadas UTM - universal transverse Mercator o por su traducción en español sistema de coordenadas universal transversal de Mercator; y al elegir la opción de presentación del mapa aéreo se puede obtener de manera visual la superficie del terreno manteniendo una relación de simbiosis con la topografía elaborada en el software.

Luego exportamos el plano topográfico y el diseño de la carretera en un archivo imx. al software InfraWorks 360° y así crear un modelo con el mismo sistema de coordenadas UTM, en donde se podrá generar la superficie del terreno en 3D, así mismo también se importó el diseño del corredor vial.

En este software se observa la carretera en una realidad 3D junto con una realidad virtual del escenario en donde se ejecutará el proyecto, aquí revisamos si el diseño necesita mejoras o no; también se busca posibles incompatibilidades. Luego en este mismo programa se realiza una simulación del tráfico de la vía para poder realizar una optimización de la vía.

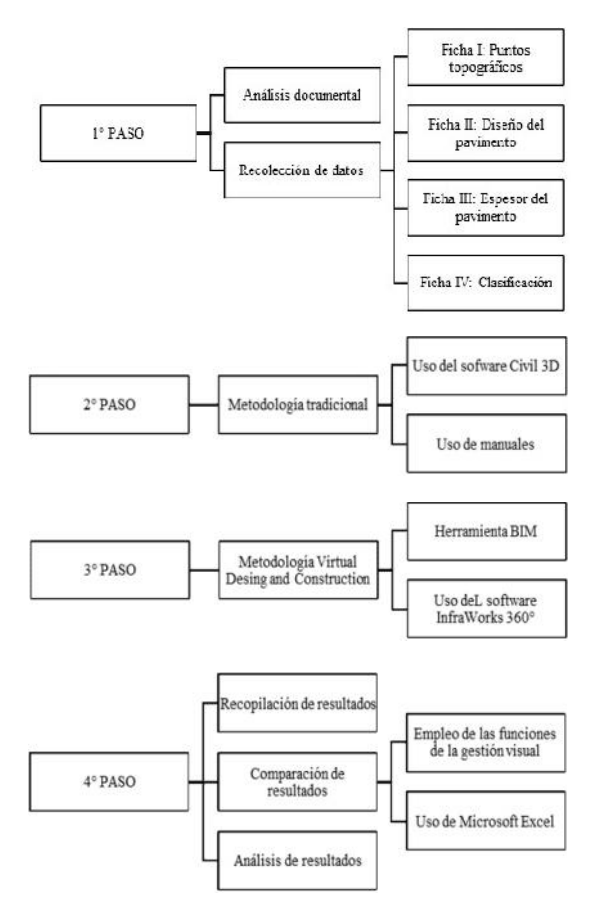

Fig. 1 Flujograma del proceso de la investigación [1]

#### III. RESULTADOS Y DISCUSIÓN

Se muestra los principales resultados de acuerdo a cada metodología empleada: metodología tradicional y metodología VDC-BIM. Los análisis fueron llevados a cabo mediante la valoración de beneficios y mejoras que se presentaron a lo largo del diseño y modelamiento de la vía.

La primera valoración fue obtenida inmediatamente luego de haber terminado la importación de los datos de la carretera en el software Civil 3D; la metodología tradicional inicia con la importación de puntos y la creación de la superficie (Fig. 2), con ello se generó el corredor vial; continuando el procedimiento se vinculó ambas metodologías en donde se integró la visualización del terreno en tiempo real (Fig. 3). En este paso se halló el valor agregado que presenta la geolocalización del proyecto (Fig. 3) en comparación con la fotografía aérea (Fig. 4) en la cual se aprecia como el uso de esta metodología VDC ayuda a observar de manera más dinámica la presencia de calles secundarias, quebradas, puentes, entre otros elementos, los cuales no fueron tomados en cuenta en el levantamiento topográfico.

Otra valoración es el diseño en el mundo real, al trabajar con modelos realistas visualizado en un ambiente 3D enriquecido por los detalles hace que la revisión del proyecto sea más comprensible logrando encontrar posibles incompatibilidades en el proceso. Con la herramienta de geolocalización se realizó la identificación de curvas, la incorporación de cunetas, canales de agua; elementos que permitieron ver el trazo para realizar el alineamiento. (Fig. 5,6).

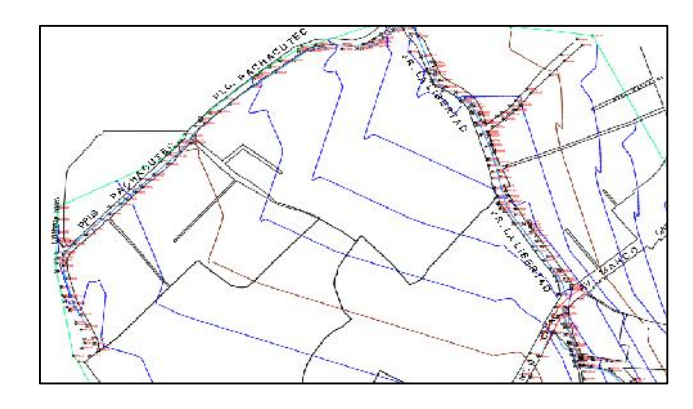

Fig. 2 Vista de los puntos para generar la superficie del terreno - Metodología Tradicional [1]

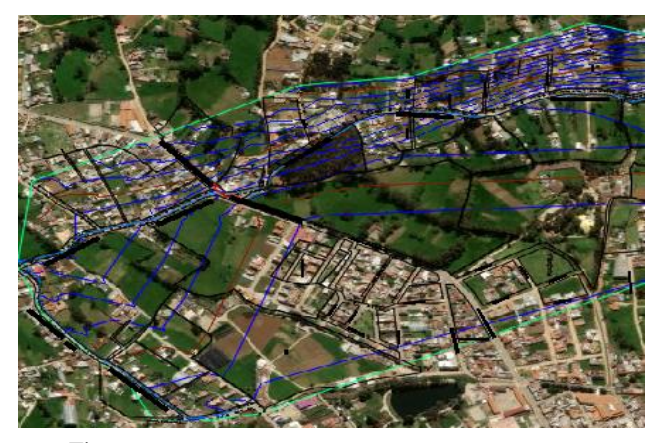

Fig. 3 Vista combinada de los puntos con la geolocalización - Metodología VDC - BIM [1]

**21 st LACCEI International Multi-Conference for Engineering, Education, and Technology**: "*Leadership in Education and Innovation in Engineering in the Framework of Global Transformations: Integration and Alliances for Integral Development*", Hybrid Event, Buenos Aires - ARGENTINA, July 17 - 21, 2023. 4

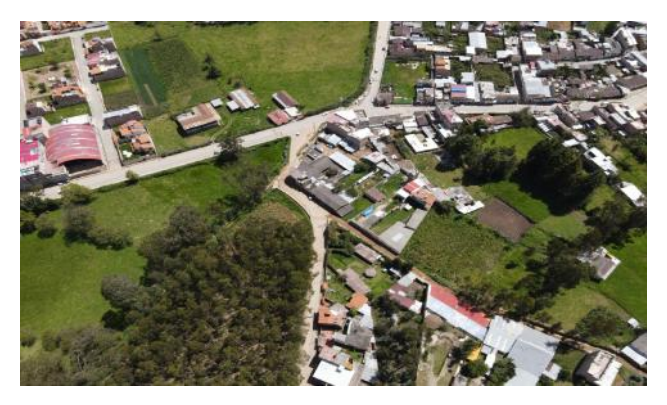

Fig. 4 Fotografía aérea actual de las curvas del Jirón Los Eucaliptos [1]

El flujo de trabajo conectado viene a ser una nueva estimación, el nuevo análisis de datos vino a ser tomada en cuenta dado que se muestra una facilidad al usar un software que se han implantado en la metodología VDC – BIM, el cual exporta la información obtenida de la modelación del corredor vial a un modelo 3D, en donde se observó la superficie del terreno en una realidad virtual apegada a la realidad (Fig. 5), este modelo permite analizar el impacto que genera el proyecto. Además, en el momento que se aplicó y desarrollo el modelo de la vía en 3D, fue posible la identificación de distintos elementos como ríos, canales de agua, puentes, casas, árboles, entre otros elementos que una persona puede identificar.

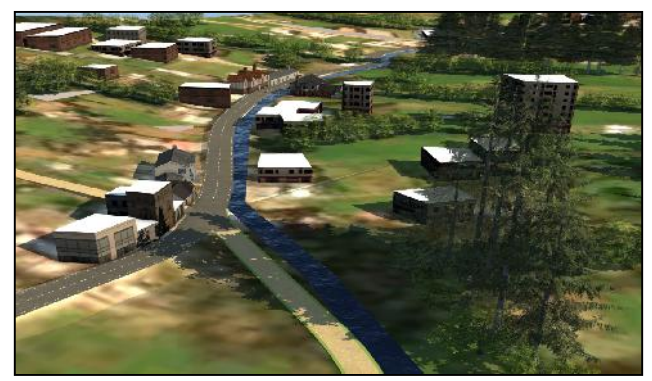

Fig. 5 Captura desde el software InfraWorks 360 - Metodología VDC – BIM [1]

El nuevo modelo de la vía en 3D repercute en la presentación del perfil longitudinal que fue creada en el software Civil 3D luego de la elaboración del alineamiento en un plano 2D, luego de haber sido importada la información a InfraWorks se generó el mismo alineamiento, pero el cual se relacionó directamente con el eje de la vía en una misma pantalla, haciendo más fácil su comprensión como se muestra en la fig. 6.

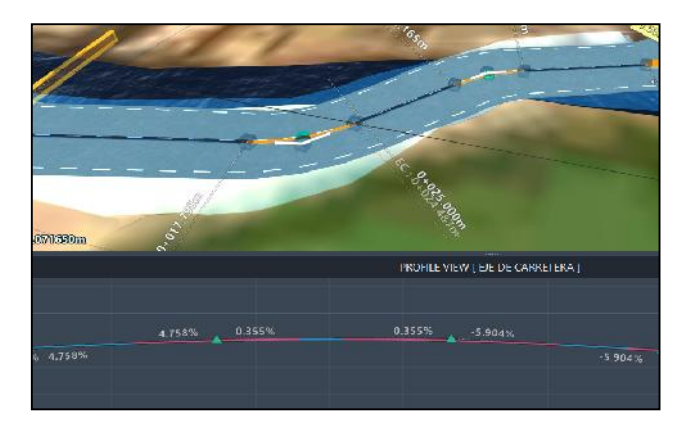

Fig. 6 Interrelación del eje de la vía con el perfil longitudinal - Metodología VDC – BIM [1]

La dinamización que presenta la realidad virtual fue la interacción de la vista ingenieril con la de arquitectura urbana en un solo modelo, tal como se observa en la fig. 7, caso que no se muestra al utilizar solo la metodología tradicional en donde solo se observa la vista en planta de las elevaciones. Las características que presenta el método VDC – BIM permitieron que se realicen cambios de acuerdo a la necesidad presentada, por ejemplo, el añadir vías que se conectan la que se está diseñado, para tener en cuenta un cruce de vías.

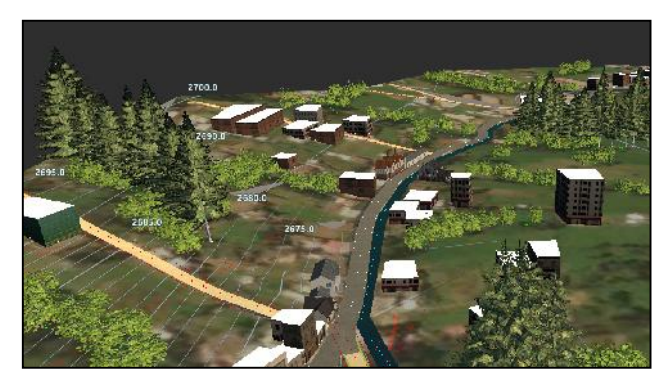

Fig. 7 Interacción de la superficie de terreno con la arquitectura del entorno de la vía - Metodología VDC- BIM [1]

Otra particularidad tomada en cuenta fue realidad la virtual en 4D, la cual constó en realizar una simulación de tráfico de acuerdo a la velocidad de diseño de la vía, esta nueva valorización se proyectó a observar el impacto del transporte en el proyecto. Desde taxis, transporte público, vehículos autónomos fue analizado para la optimización de la planeación del proyecto, dado que generó una propuesta más atractiva.

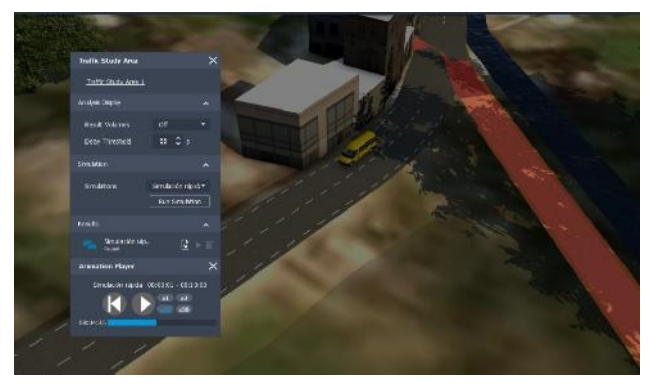

Fig. 8 Simulación del tráfico - Metodología VDC- BIM [1]

Finalmente, luego de terminar el modelado de las calles Prolongación Pachacútec, Jirón La Libertad y Jirón Los Eucaliptos son extraídas en conjunto cualidades y/o particularidades que fueron obtenidas del procedimiento, con las cuales se efectuó las siguientes tablas. El análisis se realizó de manera conjunta, dado que se utilizó el mismo procedimiento para todas las calles implicadas.

En la siguiente tabla primero se realizó la comparación de la metodología tradicional y metodología VDC-BIM de acuerdo a cada detalle:

TABLA 2 COMPARACIÓN DE LA METODOLOGÍA TRADICIONAL Y VDC- BIM [1]

|                                         | Metodología        | Metodología     |
|-----------------------------------------|--------------------|-----------------|
| <b>Valorizaciones</b>                   | <b>Tradicional</b> | <b>VDC -BIM</b> |
| Creación del corredor vial              | Si                 | Si              |
| Diseño en un ambiente 2D o 3D.          | Si                 | Si              |
| Presentación de la superficie en 3D     | Si                 | Si              |
| Flujo de trabajo conectado              | N <sub>o</sub>     | Si              |
| Identificación de incompatibilidades    | N <sub>o</sub>     | Si              |
| Presentación de la conexión del         |                    |                 |
| perfil longitudinal con el diseño de la | N <sub>0</sub>     | Si              |
| carretera                               |                    |                 |
| Presentación de la vía y el impacto     | N <sub>0</sub>     | Si              |
| con el entorno                          |                    |                 |
| Presentación dinámica del diseño de     | N <sub>o</sub>     | Si              |
| la carretera                            |                    |                 |
| Combinación de la vista ingenieril y    | N <sub>0</sub>     | Si              |
| arquitectónica en un mismo entorno.     |                    |                 |
|                                         |                    |                 |

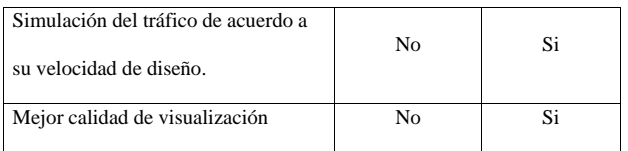

Obtenida la tabla en la cual se evidenció si las metodologías presentan o no cada una de las características se logró graficar la fig. 9 en donde se muestra el diagrama de barras en el cual observamos la participación de cada metodología de acuerdo a los puntos de valoraciones. La metodología tradicional participó en todos los procedimientos iniciales; sin embargo, al agregar nuevos detalles participó solo la metodología VDC-BIM.

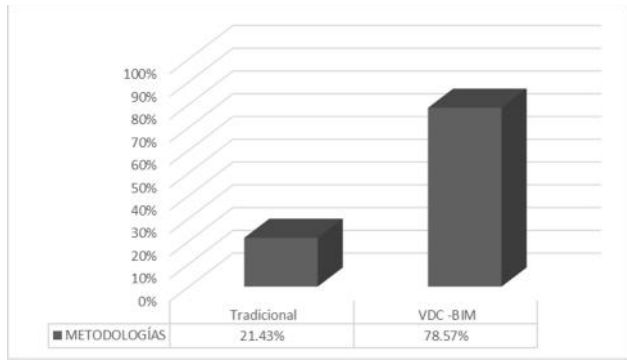

Fig. 9 Participación de la metodología en el proceso de diseño y modelamiento de las tres vías [1]

**VDC -BIM** participación de las dimensiones virtuales 2D (vista en planta), Por otro lado, también se realizó un análisis de la 3D (vista isométrica, perspectivas y renders) y 4D (simulación del proyecto utilizando un modelo de topografía real), obteniendo como resultado la siguiente tabla y gráfico:

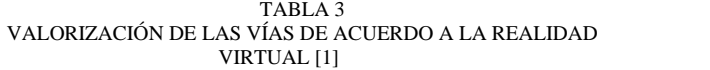

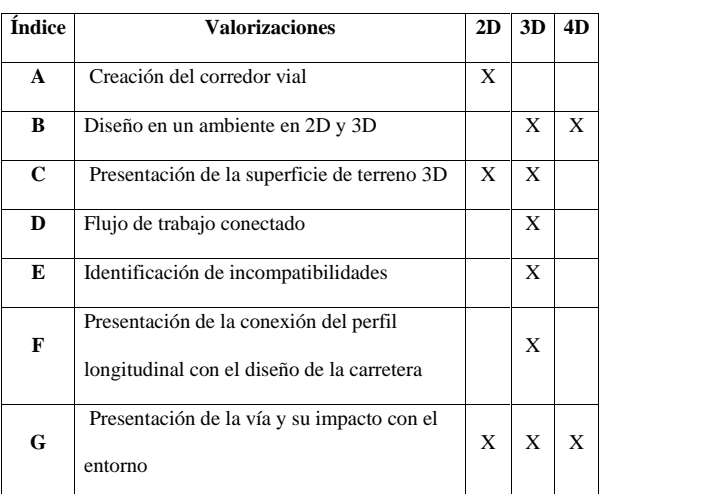

**21 st LACCEI International Multi-Conference for Engineering, Education, and Technology**: "*Leadership in Education and Innovation in Engineering in the Framework of Global Transformations: Integration and Alliances for Integral Development*", Hybrid Event, Buenos Aires - ARGENTINA, July 17 - 21, 2023. 6

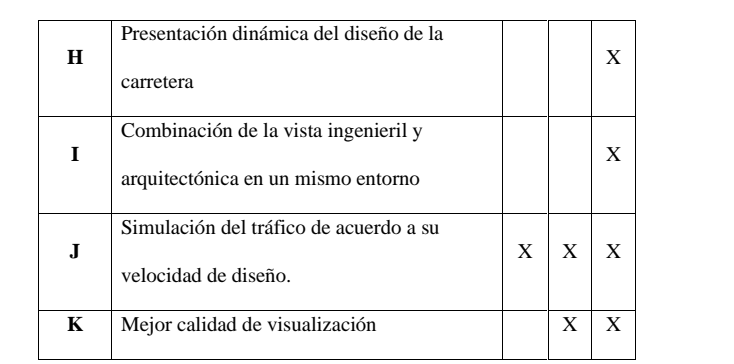

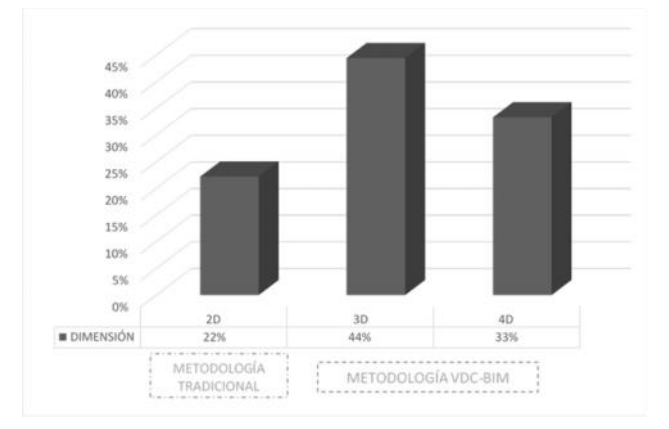

Fig. 10 Grado de participación en las dimensiones 2D, 3D Y 4D de acuerdo a cada metodología [1]

Otros resultados obtenidos vienen de la aplicación de las bases de la gestión visual, dado que presenta una amplia gama de funciones como la transparencia, mejora continua, la creación de propiedad compartida.

Siendo así, otra de las formas de analizar los resultados fue usando las características mostradas en la tabla 1 y asignarles un puntaje de acuerdo a su desempeño y caracterización en el proceso de diseño y modelado. Este puntaje va desde el 1 hasta 5, siendo el menor puntaje muy malo y el mayor excelente.

Luego de haber calificado todas las características se observa el performance de cada metodología (fig. 11).

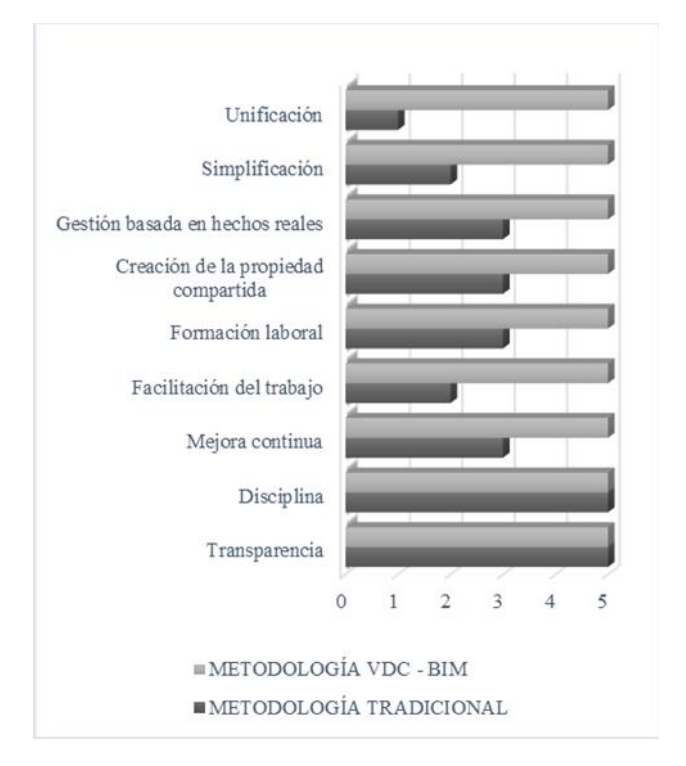

Fig. 11 Performance de las metodologías de acuerdo a los criterios de la gestión visual [1]

Por último, también se analizó la participación de los dos softwares: Civil 3D e InfraWorks 360 con las valoraciones de la siguiente tabla 2; utilizando puntaciones del 1 al 5; cómo se puede observar fig. 12.

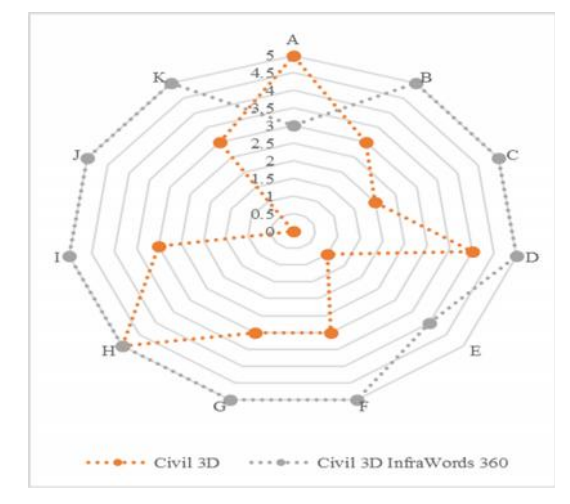

Fig. 12 Performance de los softwares con la gestión visual [1]

## IV. CONCLUSIONES

De acuerdo con los resultados obtenidos en la comparación de la metodología tradicional y el VDC-BIM aplicado en las calles de estudio se obtiene que:

Luego de realizar el diseño de topografía en un plano 2D, con la metodología tradicional; inicia la metodología VDC – BIM aplicando nuevos instrumentos como la geolocalización que muestra una vista aérea del lugar en donde se ejecutará el proyecto. Además también se evidenció la dinámica que presenta el empleo de las herramientas BIM en la interrelación entre el modelo de la vía, el alineamiento y el perfil longitudinal al mismo tiempo, haciendo la información más comprensible.

En el modelo final del proyecto, se observó la realidad 3D en el cual se combinó la vista ingenieril (curvas y el diseño de la vía) con la vista arquitectónica (diseño urbano) en un mismo plano, logrando una presentación efectiva con una base de información actualizada; realizando además la realidad 4D en la cual se efectuó la simulación del tráfico.

Finalmente se presentó la comparación de las dos metodologías; se observa que la primera metodología participa un 21.43% en solo el inicio, es decir, en el diseño de la vía; por el contrario, la metodología VDC-BIM obtuvo el 78.57% dado que abarcó los procedimientos de la primera metodología y participó en nuevos, agregando herramientas visuales y simulaciones en el modelado.

Además, analizando el desempeño de la nueva metodología y a los softwares Civil e InfraWorks se precisa que el VDC- BIM tiene una mejor respuesta frente a la metodología tradicional y se puede concluir que para realizar la implementación del VDC-BIM en un proyecto primero se tendrá que utilizar la metodología tradicional para luego agregar a ella las nuevas herramientas; es decir la nueva metodología no solo agrega un procedimiento sino que engloba a todo el proceso como uno solo; desde el momento que se inicia con la creación del modelo en el Civil 3D hasta el momento de la simulación del tráfico en InfraWorks 360.

#### AGRADECIMIENTOS

A Dios por haberme brindado la fuerza para seguir perseverando día a día y así alcanzar mi meta. A mis padres y hermanas por su apoyo incondicional.

#### **REFERENCIAS**

- [1] Y. Novoa, Comparación Del Diseño Geométrico De Pavimentos Rígidos Usando La Metodología Tradicional Y Virtual Desing And Construction En Las Calles Pachacútec, Libertad Y Eucaliptos – Cajamarca,2022. Tesis. Setiembre 2022
- [2] SMACNA (2017) Virtual desing and construction in practice. Benefits, challenges, and proven strategies for AEC Teams
- [3] Hernández, O. Constructabilidad, de la industria de la construcción al curriculum de la arquitectura. Universidad Autónoma Metropolitana, México. 2020
- [4] Kunz, J., & Fischer, M. . Virtual Design and Construction: Themes, Case Studies and Implementation Suggestions. Universidad Leland Stanford , Center for Integrated Facility Engineering, California.2012
- [5] Khanzode, A., Fischer, M., Reed, D., & Ballard, G. . A Guide to Applying the Principles of Virtual Design & Construction (VDC) to the Lean Project Delivery Process. Stanford University , Civil and Environmental Engineering Dept., USA. 2006
- [6] Corrales, J., & Saravia, R. . Implementación de la metodología Virtual Design & Construction - VDC en las etapas de Diseño y Construcción

para reducir el plazo en proyectos de edificaciones en el Perú. Tesis, Universidad Peruana de Ciencias Aplicadas, Lima. 2020

- [7] National Institute of Building Sciences. (2017). National BIM guide for owners.
- [8] National Institute of Building Sciences. (s.f.). Recuperado el noviembre de 2020, de https://www.nationalbimstandard.org/
- [9] Revista Costos. (22 de mayo de 2019). Metodología BIM en el mundo. Recuperado el abril de 2020, de https://noticias.costosperu.com/noticias/infraestructura/ositraninversiones-de-la-linea-2-del-metro-de-lima-tienen-un-avance-solo-del- 25/
- [10]Murguía, D., Tapia, G., & Collantes, J. Primer estudio de adopción BIM en proyectos de edificación en Lima y Callao 2017. Pontificia Universidad Católica del Perú, Departamento de ingeniería.
- [11]Apaza, J.. Aplicación de metodología BIM para mejorar la gestión de proyectos de edificaciones en Tacna. Tacna, Perú. 2015
- [12]Brady, D., Tzortzopoulos, P., Rooke, J., & Formoso, C. (2014). "A holistic method of appying Visual Management to improve planning and control on construction sites. Sri Lanka.
- [13]Tezel, A., Koskela, L., & Tzortzopoulos, P. (s.f.). Visual management in Lean Construction. 8th International Postgraduate Research Conference (IPGRD 08), University Czech Technical .
- [14]Tezel, A., Koskela, L., & Tzortzopoulos, P. (s.f.). Visual management in Lean Construction. 8th International Postgraduate Research Conference (IPGRD 08), University Czech Technical .
- [15]Guerrero, M.. La investigación cualitativa. Universidad Internacional de Ecuador. Ecuador .2016.
- [16]Muñoz, C.. *Metodología de la investigación* (Vol. Primera edición). Progreso S.A. de C.V. 2015.
- [17]Municipalidad Baños del Inca (2009) Construcción de la pavimentación de las calles prolongación Pachacútec, tramo inicial del Jirón Libertad, Jr. Los Eucaliptos hasta el cruce de Llacanora, Distrito de los Baños del Inca – Cajamarca – Cajamarca
- [18] American Association of state highway and transportation officials AASHTO (1993). Guide for design of pavement structures 1993. Capitol Street N.W suite 249, Washington D.C
- [19] Ministerio de transportes y comunicaciones (2018) Manual de carreteras: Diseño geométrico DG-2018